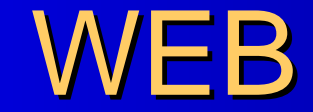

### $\bullet$ 2005/07/09 2005/07/22

[www.iselong.com](http://www.iselong.com/?pps)

2005-7-30

[ ]

[WEB ] www.iselong.com

 $\bullet$ 

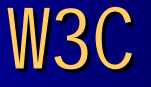

• W3C World Wide Web Consortium http://www.w3.org/ 1994 **Web**  Web Web 500 Tim Berners-Lee http://www.w3.org/People/Berners-Lee/ 1989 Web W3C HTML CSS XML XHTML DOM Document Object Model

 W3C Netscape Microsoft " " Recommendations 1998 "Web " www.webstandards.org W3C " " " "Web "

 European Computer Manufacturers Association ECMA ECMAScript " JavaScript"

 $\bullet$ 

 $\bullet$ 

 $[{{\rm WEB} \atop {\rm www.iselong.com} } ]$ 

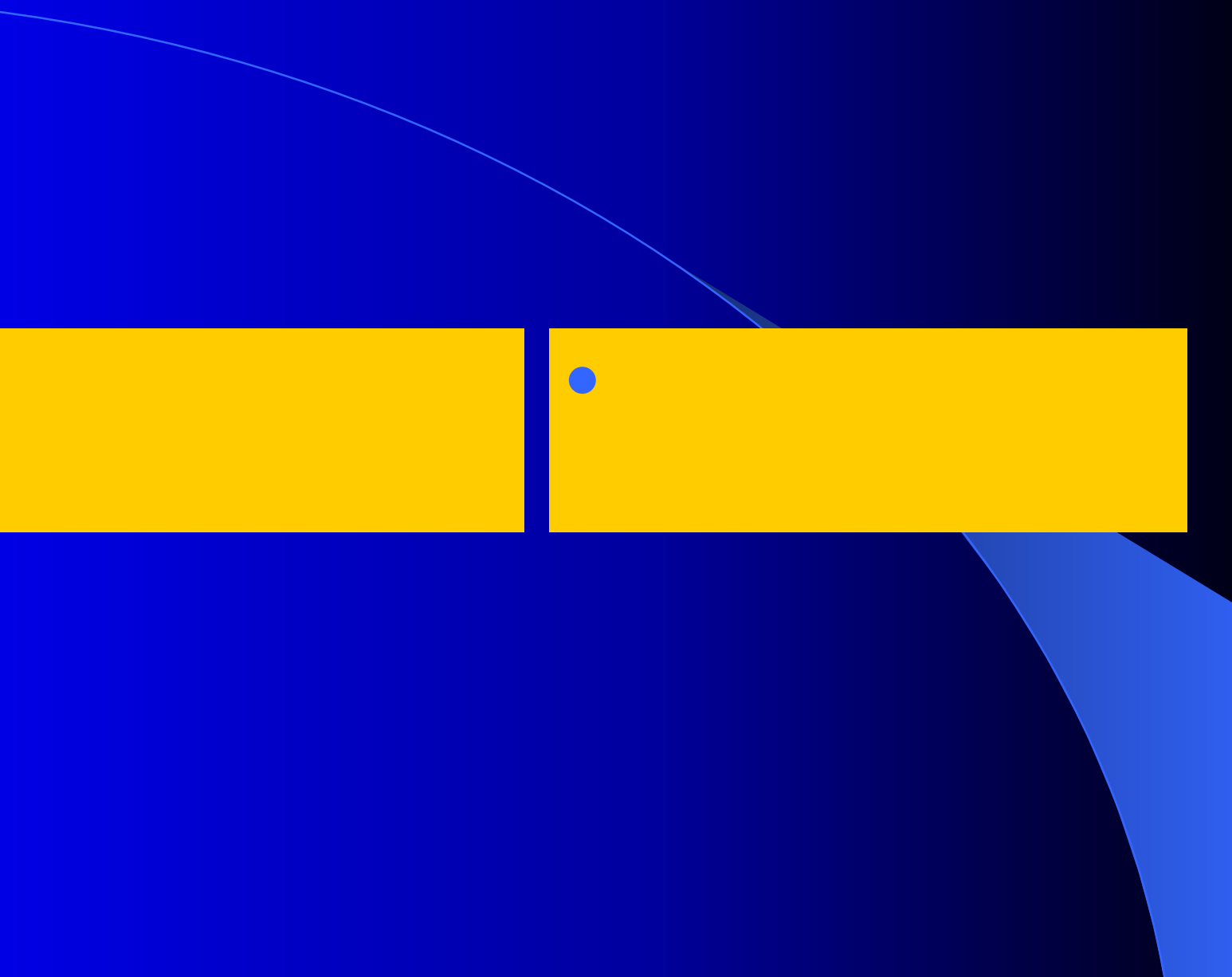

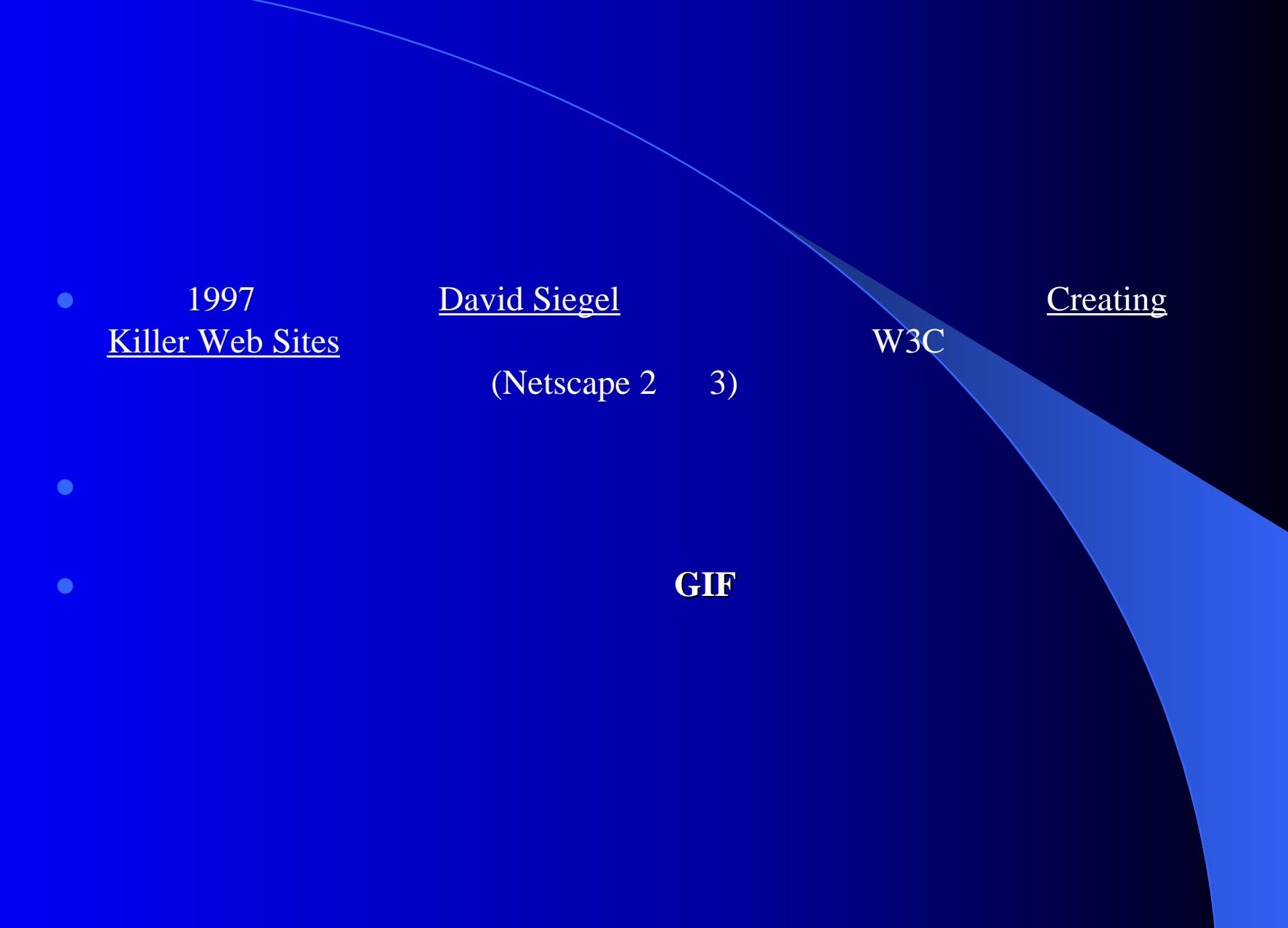

### **WEB** (Web Standards)

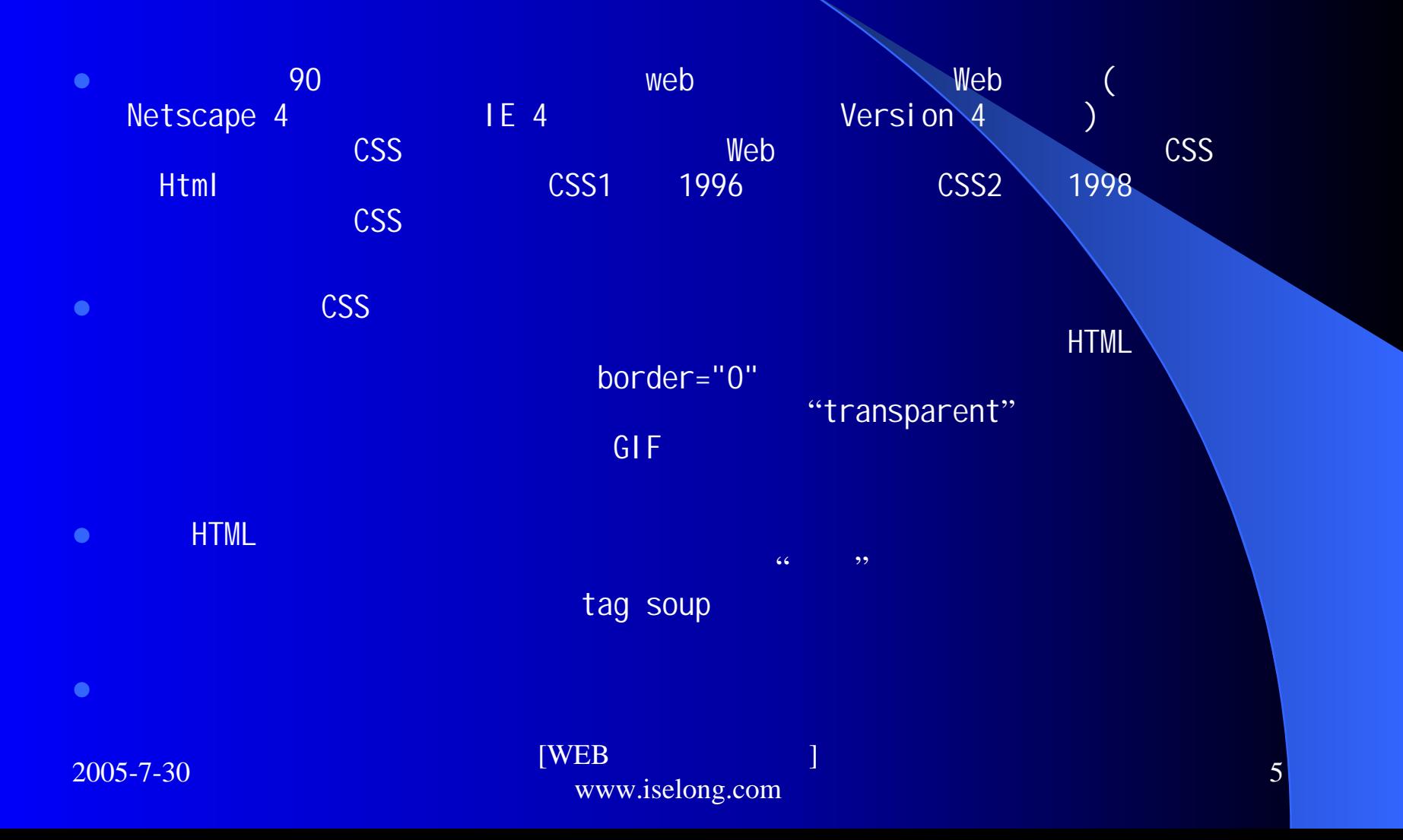

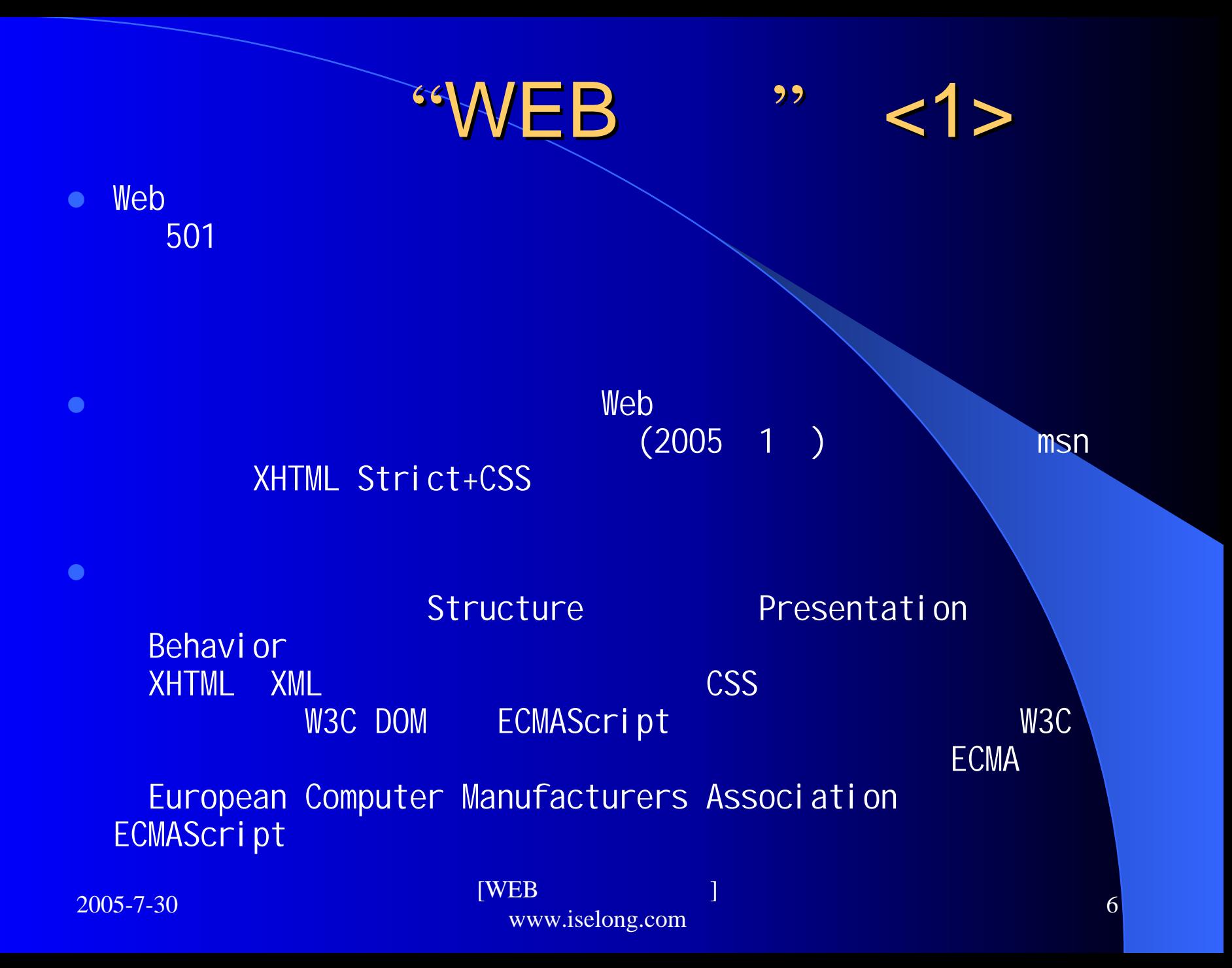

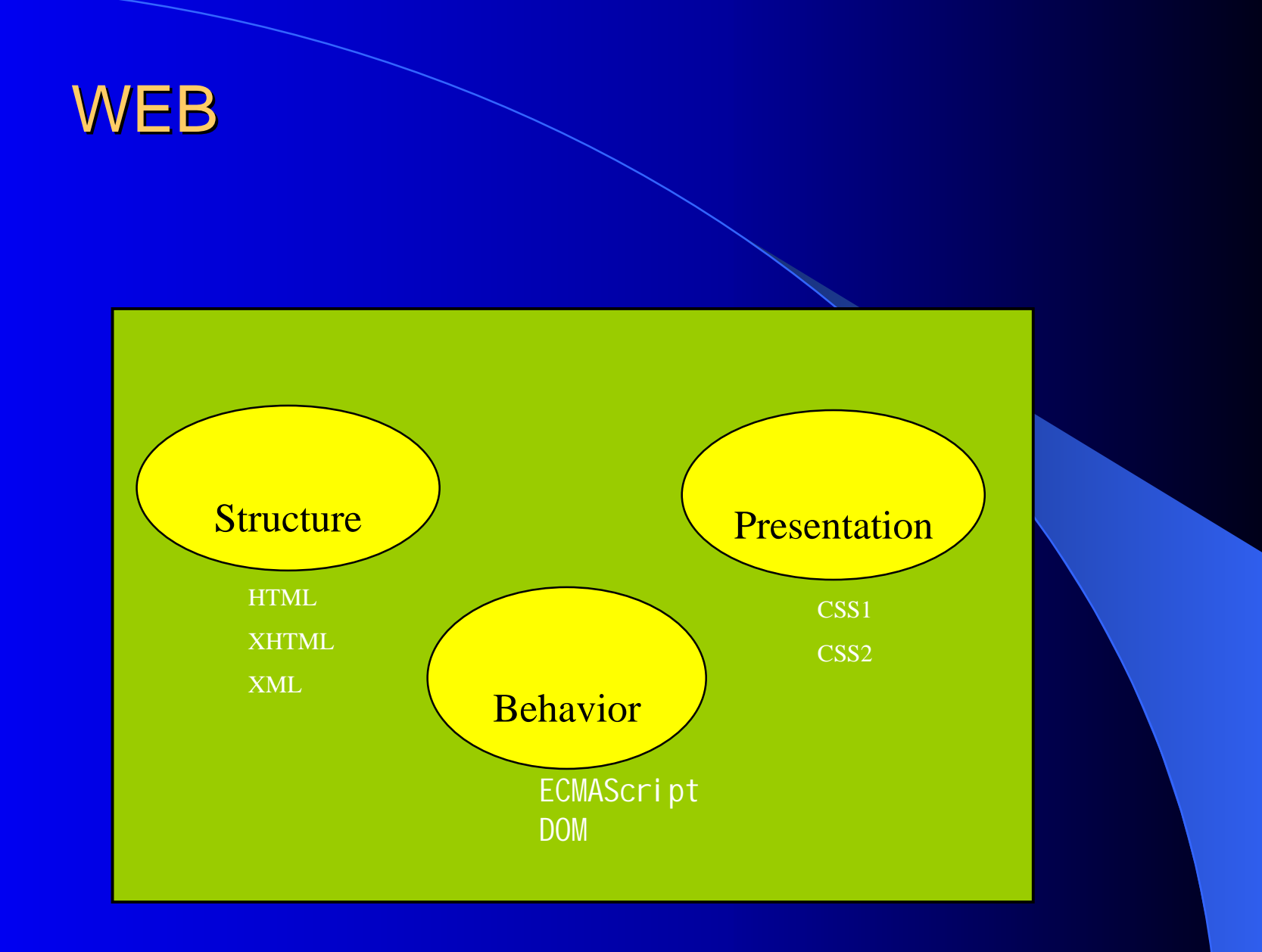

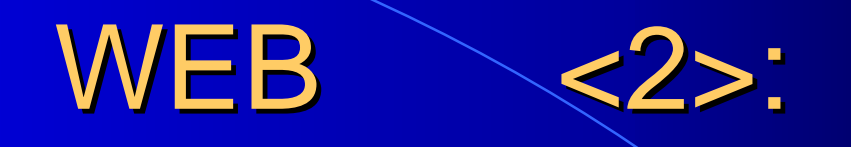

- $\bullet$ (1)XML
- $\bullet$  XML The Extensible Markup Language( ) W3C 2000 10 6 XML1.0 www.w3.org/TR/2000/REC-XML-20001006 HTML XML SGML XML XMLHTML

XML

- $\bullet$ (2)XHTML
- $\bullet$  XHTML The Extensible HyperText Markup Language W3C 2000 1 26 XML1.0 http: //www.w3.org/TR/xhtml1 XML enterprise and the enterprise HTML XML HTML4.0 XML XHTML XHTML HTML XML

2005-7-30

 $[WEB$   $]$   $[WEB$   $]$   $[WEB]$   $]$   $[WEB]$   $]$   $[WEB]$   $]$   $[WEB]$   $]$   $[WEE]$   $]$   $[WEE]$   $[WWW]$ .iselong.com  $]$   $[WWW]$ .iselong.com  $]$ 

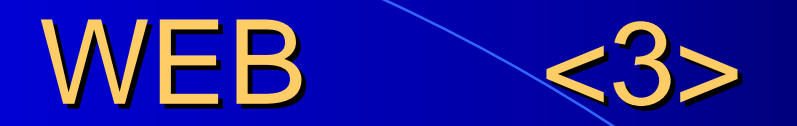

 $\bullet$  **CSS** Cascading Style Sheets W3C 1998 5 12 CSS2 http://www.w3.org/TR/CSS2/ W3C CSS CSS HTML $\Gamma$  and  $\Gamma$  and  $\Gamma$  XHTML

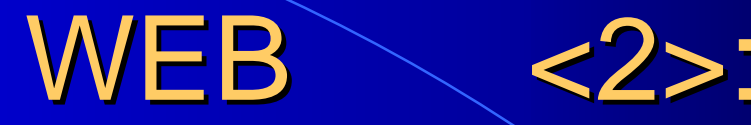

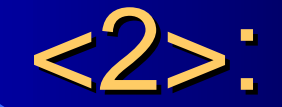

### $\bullet$ (**1**)**DOM**

 $\bullet$ • DOM Document Object Model W3C DOM http://www.w3.org/DOM/ DOM

Netscaped Javascript Microsoft Jscript web

DOM

### $\bullet$ **(2) ECMAScript JavaScript**

 $\bullet$  ECMAScript ECMA(European Computer Manufacturers Association) JAVAScript ECMAScript 262 http://www.ecma.ch/ecma1/STAND/ECMA-262.HTM

# XHTML

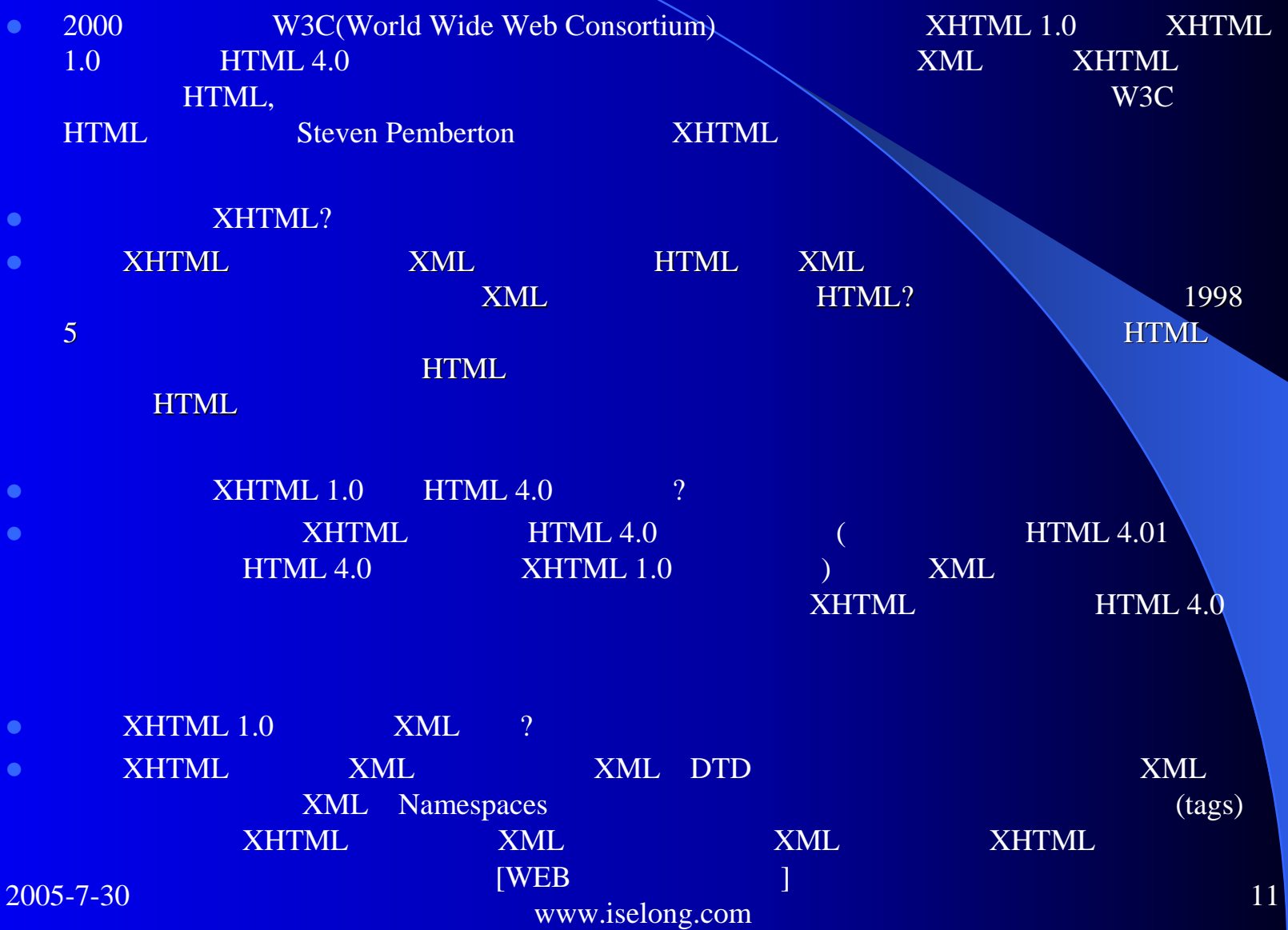

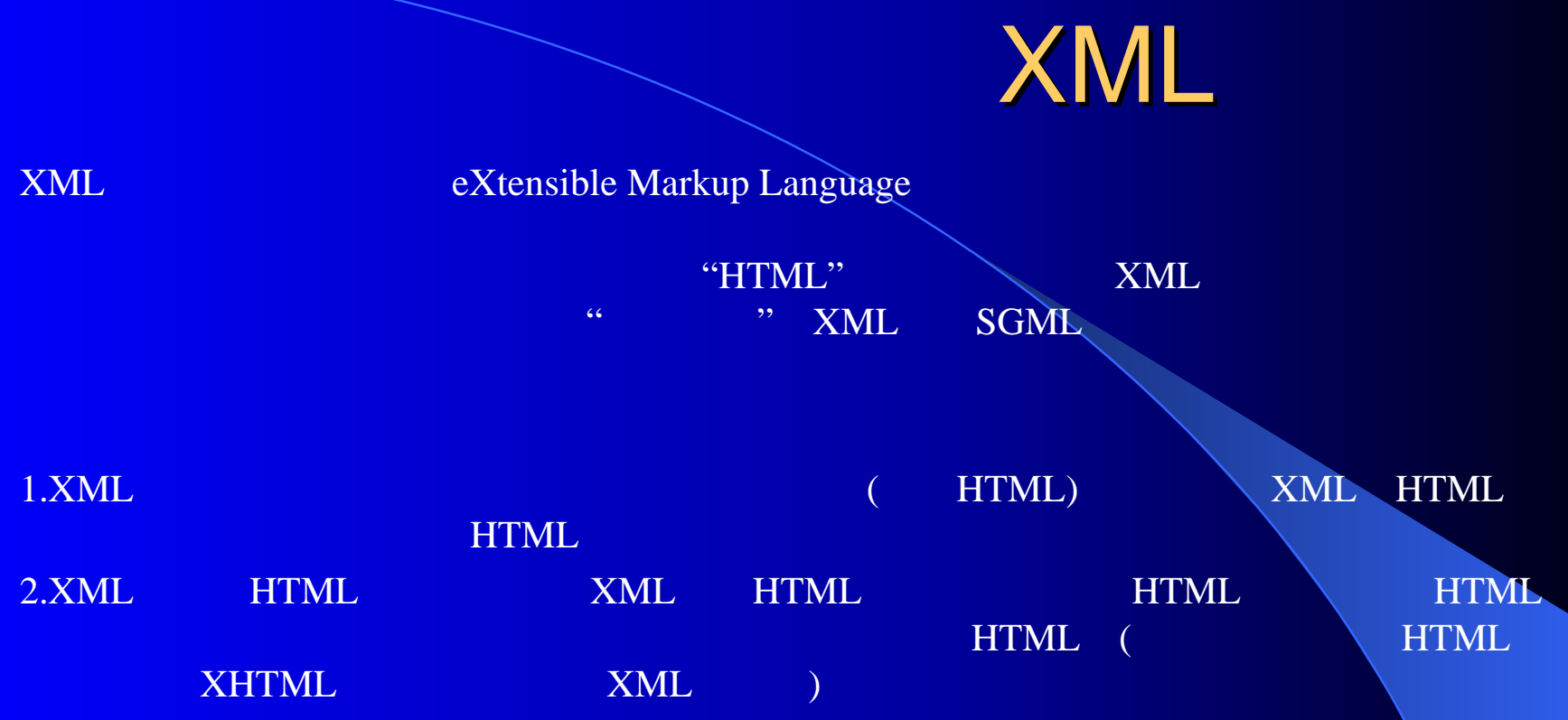

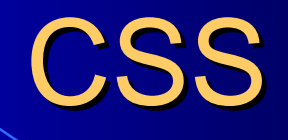

 $\bullet$  CSS Cascading Style Sheets HTML XML W3C

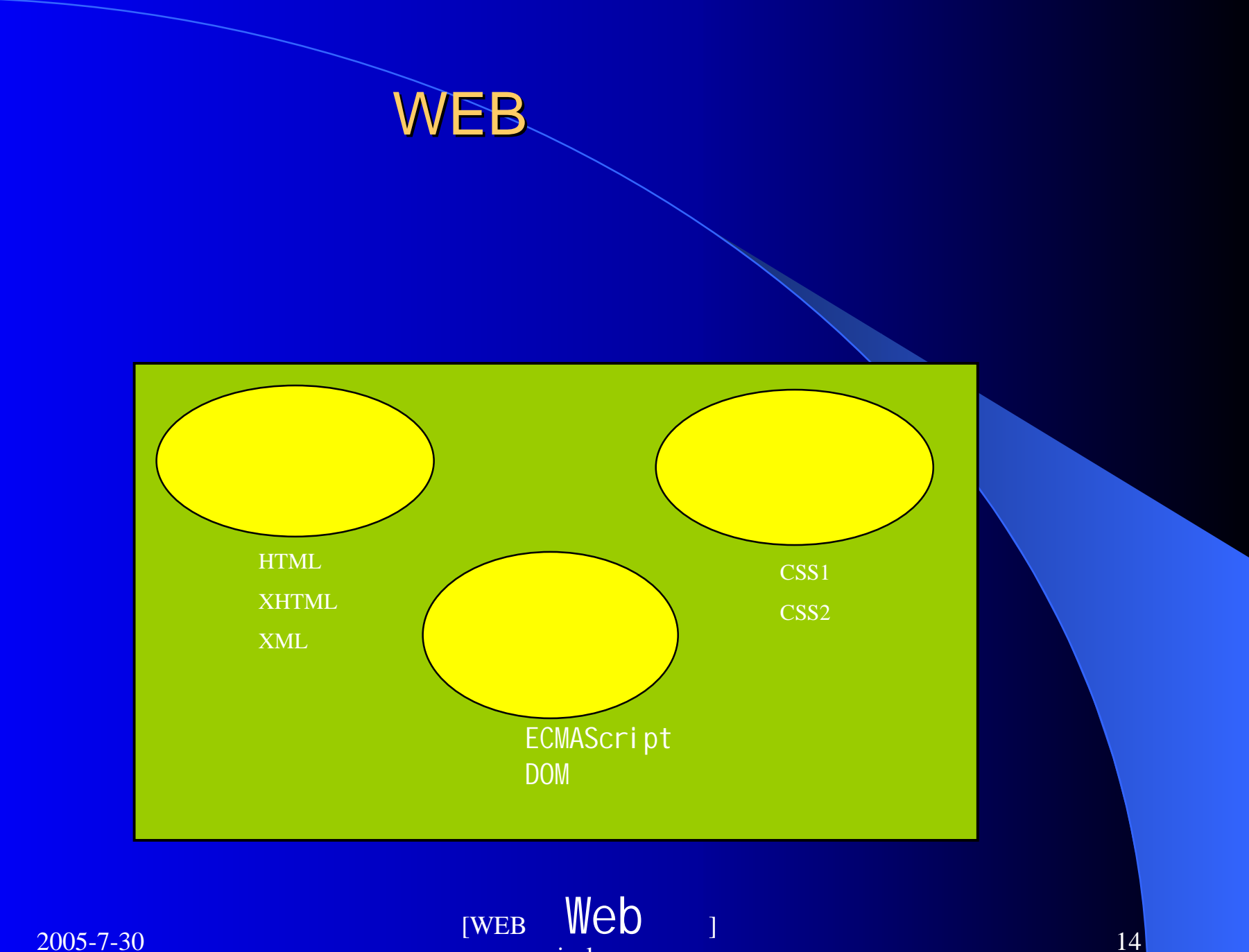

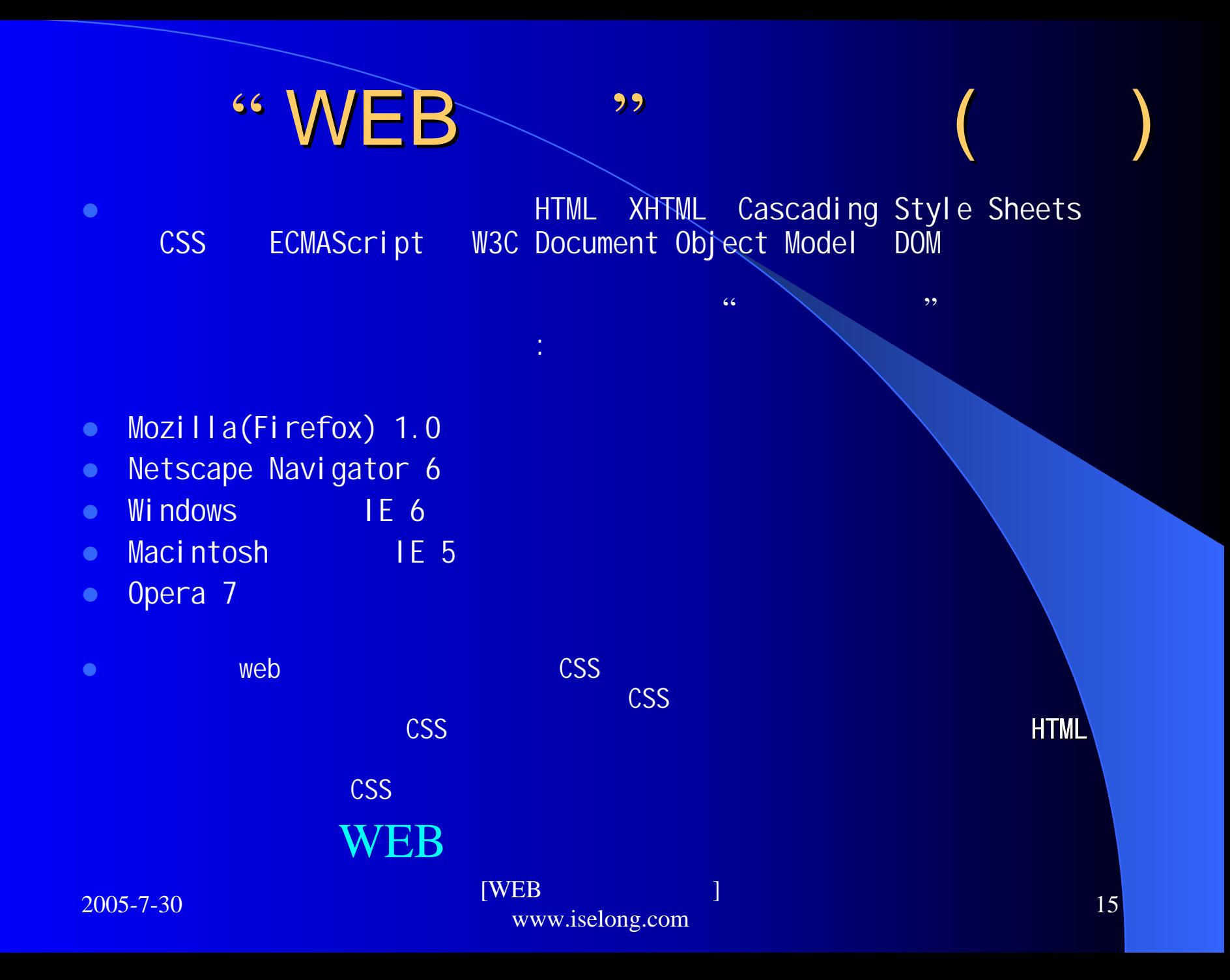

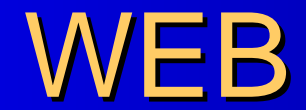

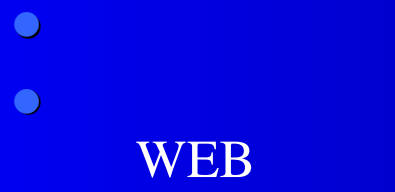

 $XML + RSS$ 

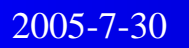

 $\bullet$ 

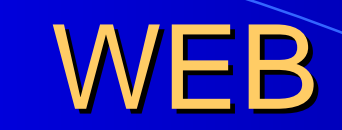

# $\bullet$  —

- $\bullet$   $\bullet$  —
- $\bullet$  —
- $\bullet$  —
- $\bullet$  —
- $\bullet$   $\hspace{1.5cm}$  . The contract of the contract of the contract of the contract of the contract of the contract of the contract of the contract of the contract of the contract of the contract of the contract of the contract of
- $\bullet$  —
- Web  $\bullet$  — Web HTML **Web Strategies**
- $\bullet$  —

2005-7-30

 $\bullet$  —

### Website Reconstruction

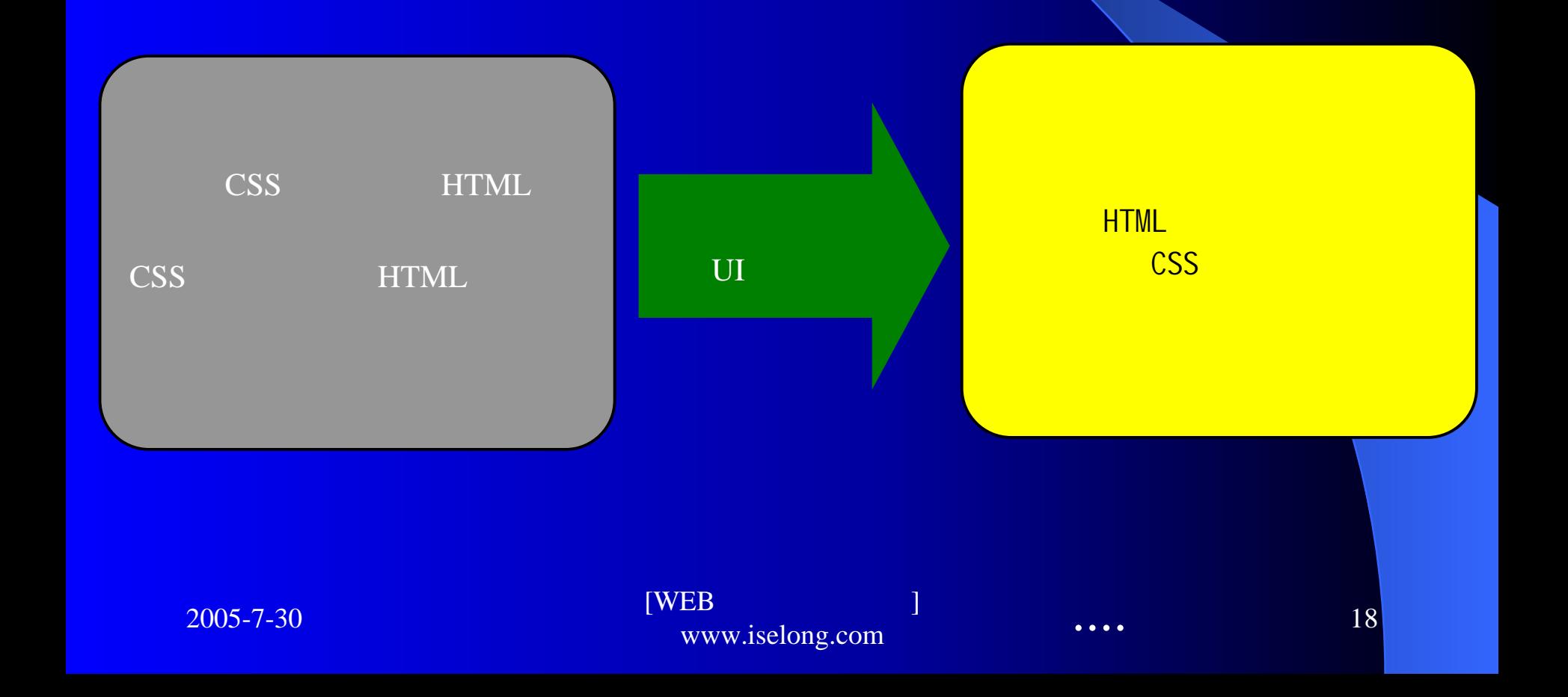

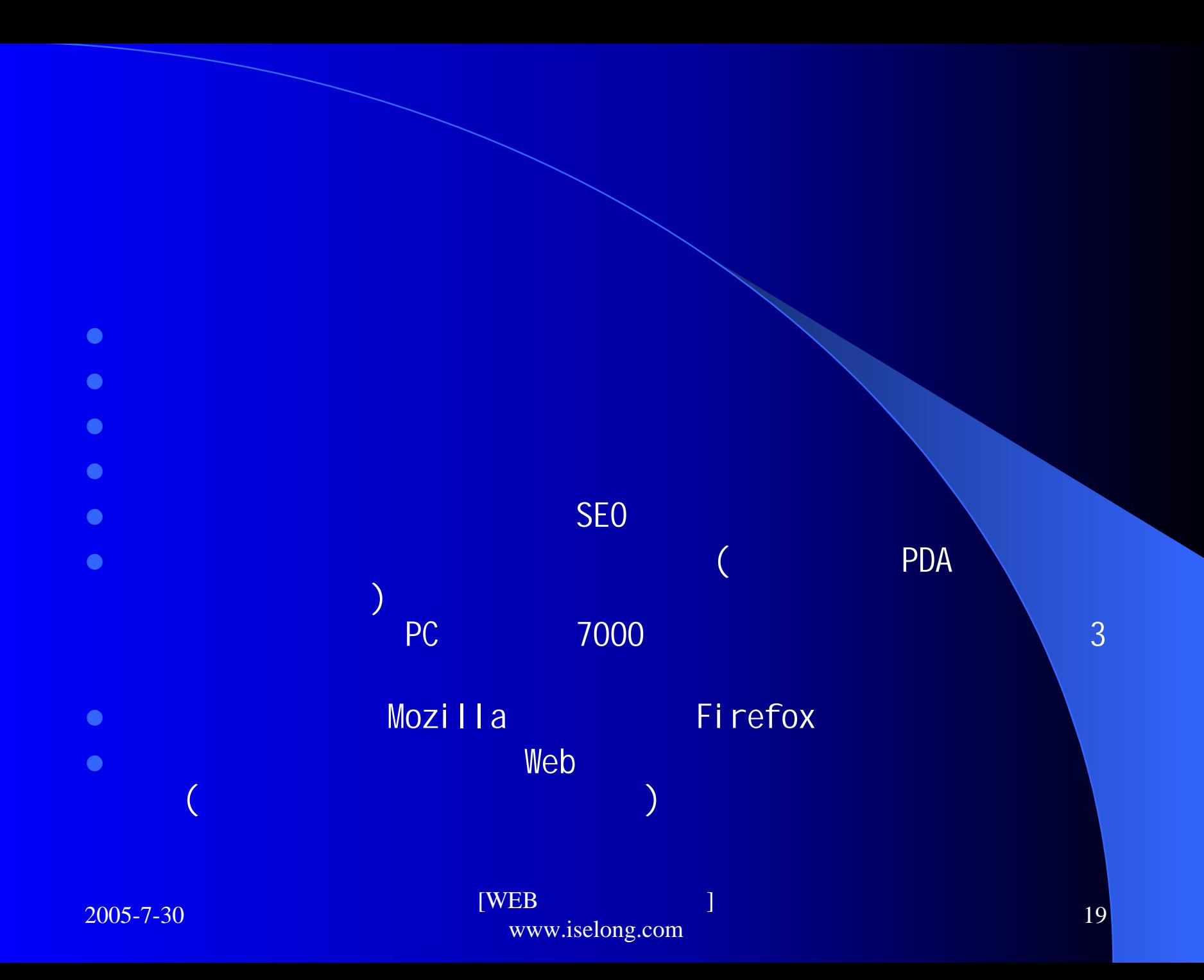

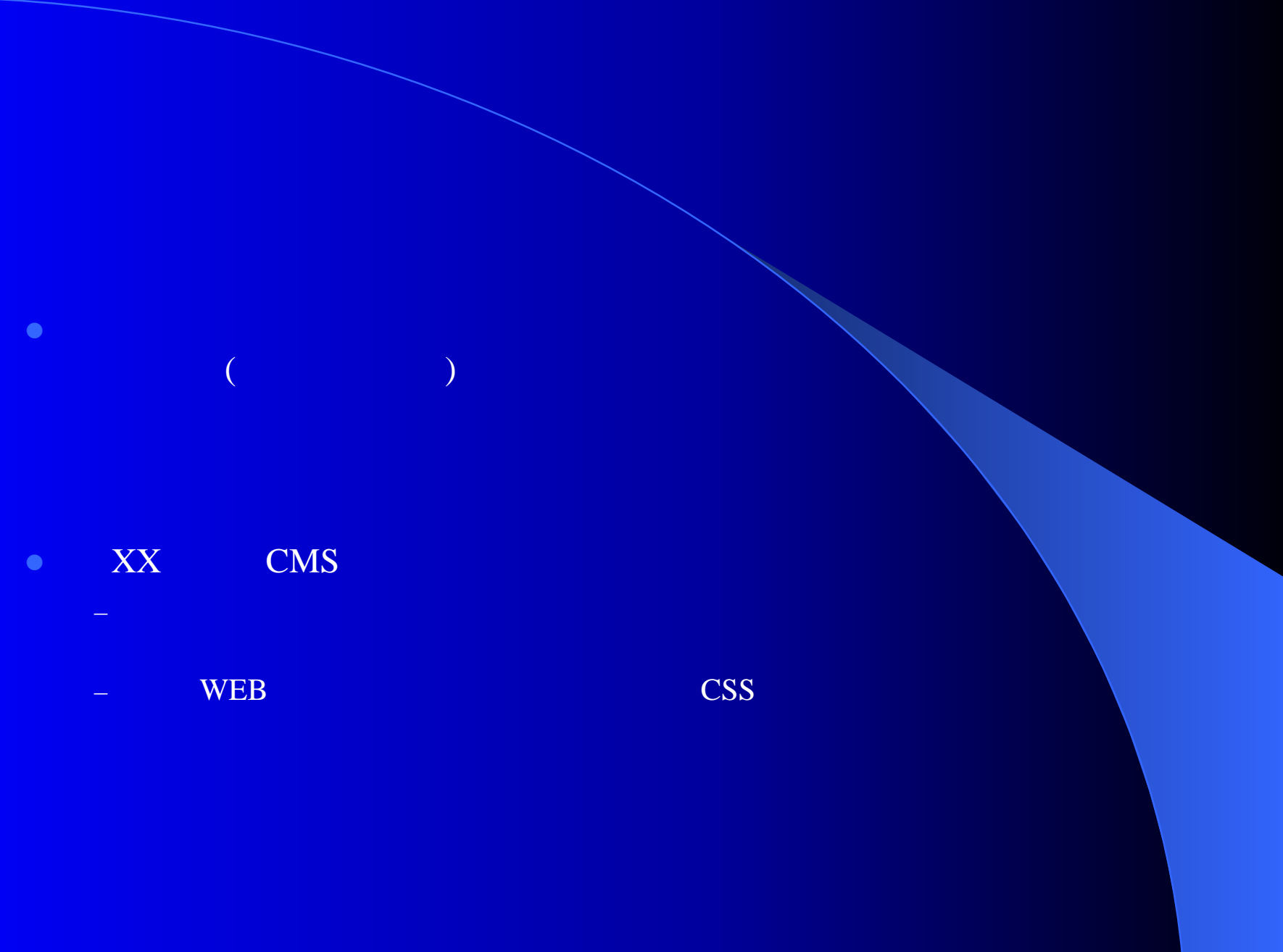

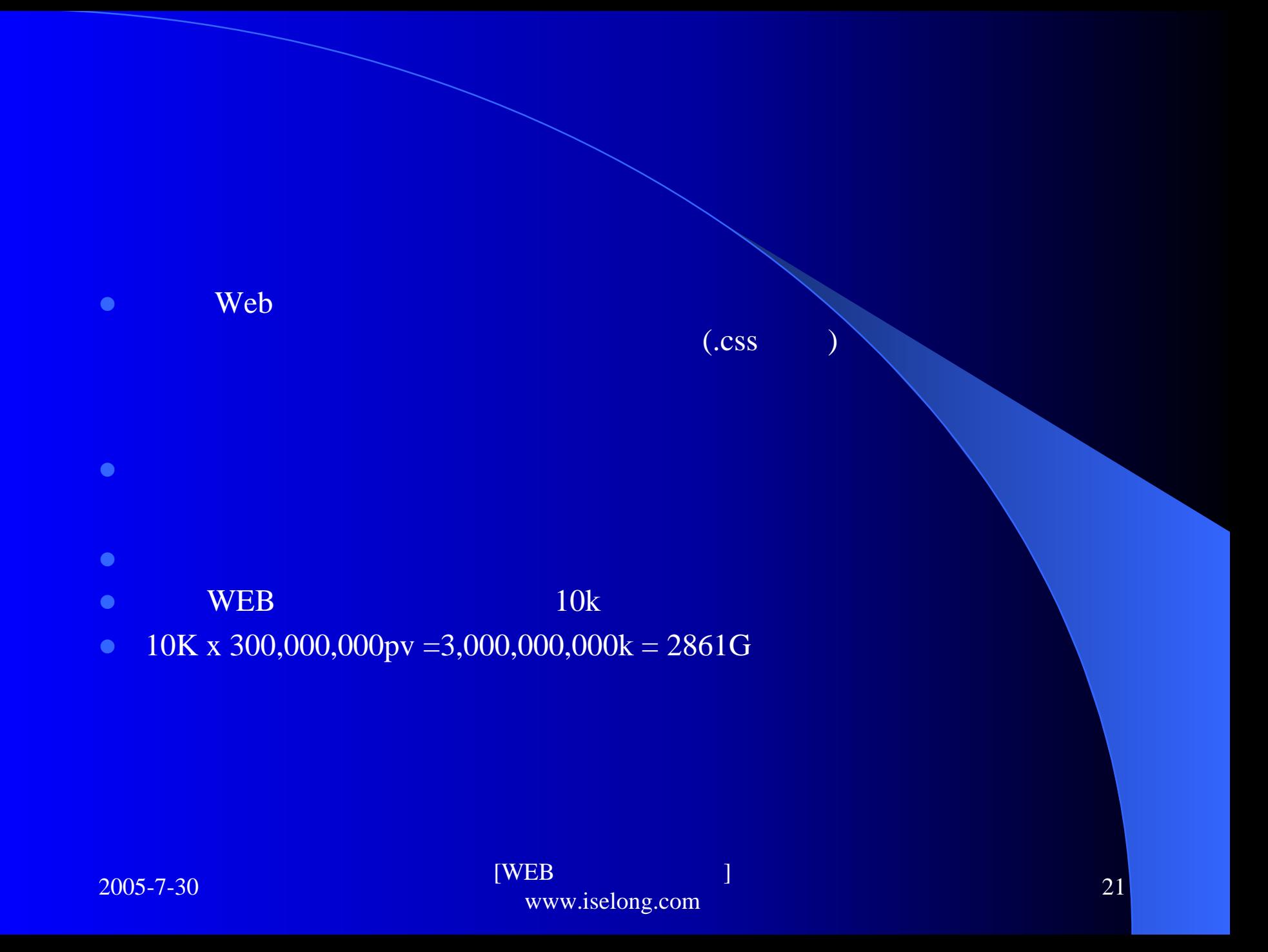

![](_page_21_Figure_0.jpeg)

 $\bullet$ 

(user friendly)

![](_page_21_Picture_3.jpeg)

![](_page_22_Figure_0.jpeg)

![](_page_23_Figure_0.jpeg)

![](_page_24_Picture_0.jpeg)

![](_page_25_Picture_0.jpeg)

- $\bullet$
- $\bullet$ UI
- $\bullet$
- $\bullet$ HTML
- $\bullet$ CSS

WEB

![](_page_26_Picture_6.jpeg)

![](_page_27_Figure_0.jpeg)

![](_page_27_Picture_1.jpeg)

# HTML<1> HTML<1>

![](_page_28_Figure_1.jpeg)

![](_page_29_Figure_0.jpeg)

![](_page_30_Picture_0.jpeg)

- $\bullet$ margin padding GIF
- 

- $\bullet$ link @import
- $\bullet$ <link href="basic.css" rel="stylesheet" type="text/css">
- $\bullet$ <style type="text/css" media="screen"><!--
- $\bullet$ @import url(modern.css) screen;
- $\bullet$  $\rightarrow\!\!\prec\!\!$ /style $\!\!>$
- $\bullet$
- $\bullet$ Santa Cruz Montessori School <http://www.scms.org/ycc.html>
- $\bullet$ k10k<http://k10k.net/>
- $\bullet$ Fox Searchlight Pictures <http://foxsearchlight.com/>
- $\bullet$

Eric Meyer on CSS

Jeffrey Zeldman Designing with Web Standards

2005-7-30

![](_page_32_Figure_0.jpeg)

- $\bullet$ body {margin:0; padding:0}
- $\bullet$  .related {float:right; width: 15em; margin-left:1em; margin-bottom: 1em; color:blue}
- $\bullet$  #footer {color: gray; font-size: 0.6em; line-height: 1.2em; background-color: white; margin: 0}

# $\bullet$  CSS CSS  $\bullet$  $\bullet$  . The contract of the contract of the contract of the contract of the contract of the contract of the contract of the contract of the contract of the contract of the contract of the contract of the contract of the co  $\bullet$  $\langle hh2\rangle$  $p$

 $\bullet$  "  $\bullet$  "  $\bullet$  "  $\bullet$  "  $\bullet$  "  $\bullet$  "  $\bullet$ "  $\bullet$  "  $\bullet$ "  $\bullet$ "  $\bullet$ "  $\bullet$ "  $\bullet$ "  $\bullet$ "  $\bullet$ "  $\bullet$ "  $\bullet$ "  $\bullet$ 

 $\mathbf d$ ive and  $\mathbf d$ ive and  $\mathbf d$ ive a div id class

2005-7-30

 $\bullet$ 

 $\bullet$ 

![](_page_34_Picture_0.jpeg)

![](_page_34_Figure_1.jpeg)

![](_page_35_Picture_0.jpeg)

![](_page_36_Picture_0.jpeg)

![](_page_37_Picture_0.jpeg)

![](_page_38_Picture_0.jpeg)

### WEB

 $\bullet$  <font> GIF (W3C )  $\bullet$  <b>ed <br>eakfast  $\bullet$ (bgcolor, background, )  $\bullet$ CSS (<span class="header">) (Tantek ?elik A Touch of Class  $\big)$ 

 $\bullet$ 

![](_page_40_Figure_0.jpeg)

![](_page_41_Figure_0.jpeg)

[WEB ] 42<sup>]</sup>

## CSS

 $\bullet$ padding: .5em}

div div {border: 1px dotted gray;

 $\overline{CSS}$  (<html>, <br/> <br/> <br/> <br/> <br/> <br/> <br/> <p>, <h1>, <h2>, <ul>, <ul>,  $\langle$ li>, )

#subnav li {border: 1px solid black; padding: .5em; display: inline} div

 $\bullet$ 

 $\bullet$ 

 $\bullet$ 

 $[WEB$   $]$   $[WEB$   $]$   $[3]$   $[43]$ 

**• XHTML**  $\bullet$  CSS  $\bullet$  **W3C DOM • ECMAScript** 

![](_page_44_Figure_0.jpeg)

### $\bullet$ table

- $\bullet$ 1 UE(user experience)
- $\bullet$  2
- $\bullet$  $\bullet$  3 div
- $\bullet$ 4 cms
- update
- $\bullet$  $\bullet$  div  $\circ$  css  $\bullet$  div  $\circ$  css  $\bullet$  div  $\circ$  css  $\bullet$

- $\bullet$
- $\bullet$ www.w3.org w3c
- $\bullet$  www.cssvault.comweb

- $\bullet$
- $\bullet$ www.w3cn.org
- $\bullet$ http://www.onestab.net/
- $\bullet$  http://www.blueidea.com/bbs/newsdetail.asp?id=1671022&page=1&posts=&Daysprune  $=$  &lp=1
- $\bullet$ 
	- Web

 $[WEB$   $]$   $[WEB$   $]$   $[1]$   $[2]$   $[3]$   $[47]$ 

![](_page_47_Picture_0.jpeg)

- $\bullet$ [CSS Zen Garden](http://www.csszengarden.com/)
- $\bullet$ [Adobe Studio](http://studio.adobe.com/)
- $\bullet$ [Wired News](http://www.wired.com/)
- $\bullet$ **[ESPN](http://espn.go.com/)**
- $\bullet$ **[Quark](http://www.quark.com/)**
- $\bullet$ • [Inc.com](http://www.inc.com/home/)
- $\bullet$ [PGA Open Championship](http://www.pga.com/openchampionship/)
- $\bullet$ p[hish.com](http://www.phish.com/)
- $\bullet$ [CSS Edge](http://www.meyerweb.com/eric/css/edge/)

![](_page_47_Picture_10.jpeg)

## web

![](_page_48_Picture_127.jpeg)

2005-7-30

www.iselong.com 49

![](_page_49_Picture_0.jpeg)

![](_page_49_Picture_1.jpeg)

![](_page_50_Picture_0.jpeg)

# $\fbox{\parbox{10cm}{1cm} \begin{picture}(10,6) \label{picc} \begin{picture}(10,6) \label{picc} \put(0,0){\dashbox{0.5}(10,0){ }} \thicklines \put(0,0){\dashbox{0.5}(10,0){ }} \thicklines \put(0,0){\dashbox{0.5}(10,0){ }} \thicklines \put(0,0){\dashbox{0.5}(10,0){ }} \thicklines \put(0,0){\dashbox{0.5}(10,0){ }} \thicklines \put(0,0){\dashbox{0.5}(10,0){ }} \thicklines \put(0,0){\dashbox{0.5}(10,0){ }} \thicklines$

-